## KIITPOLYTECHNIC,BHUBANESWAR

## **LESSONPLAN**

## **Session(2023-2024)**

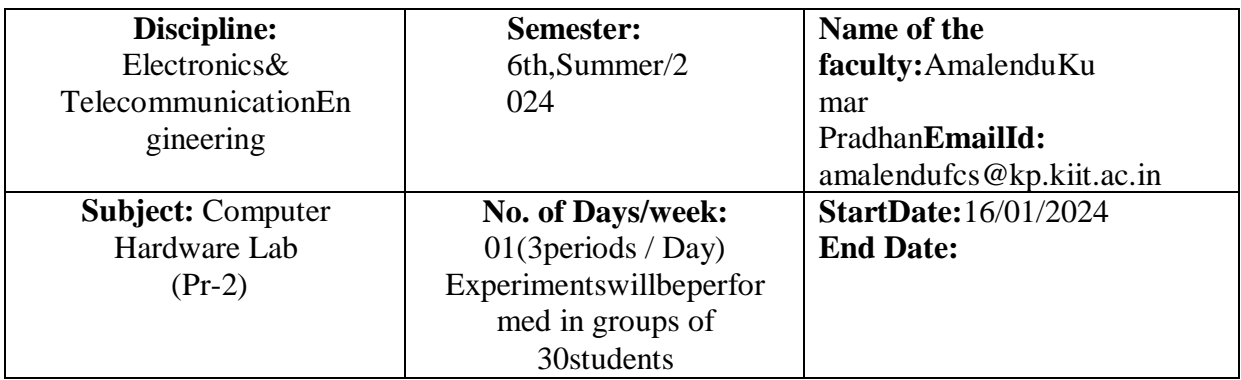

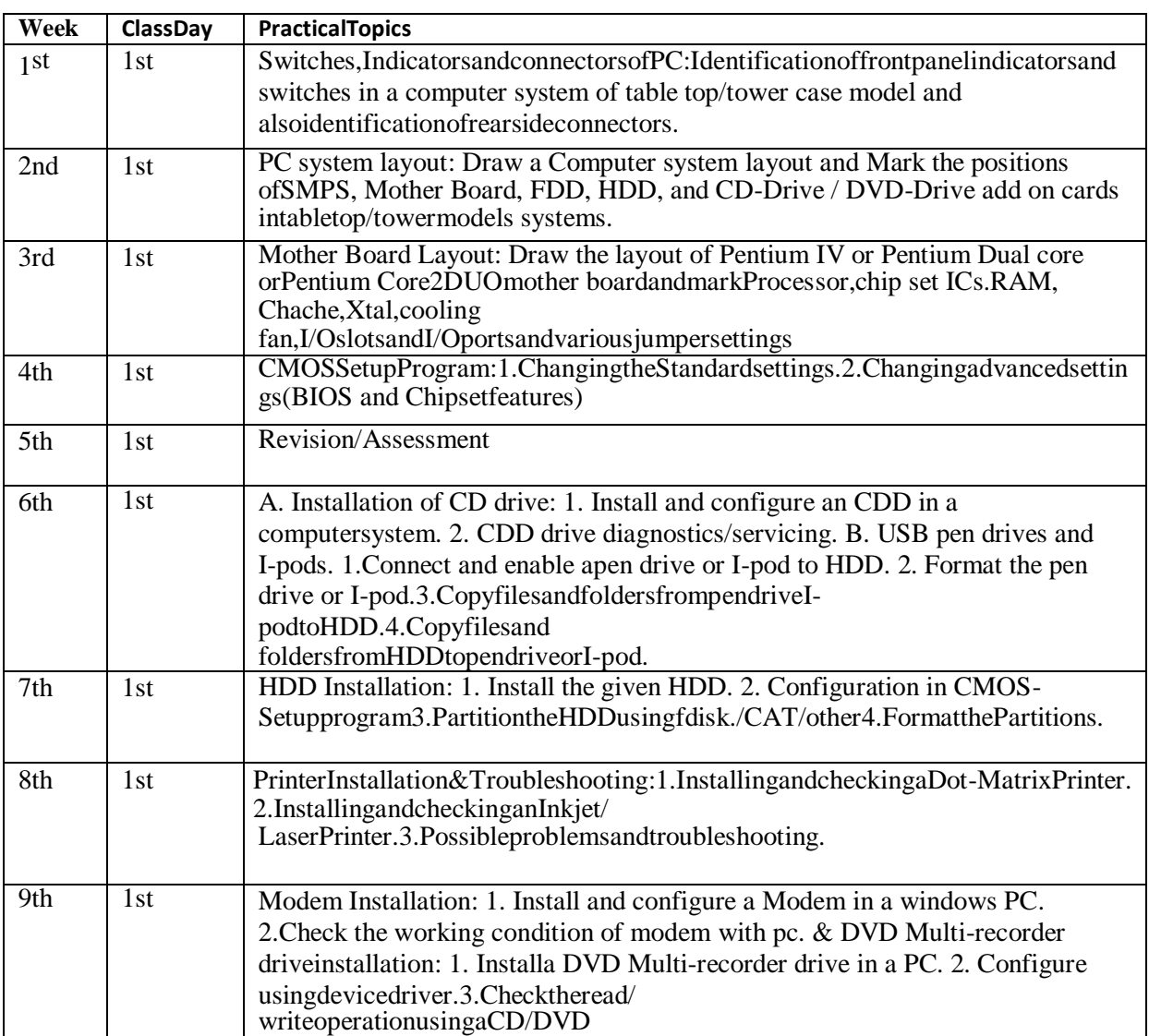

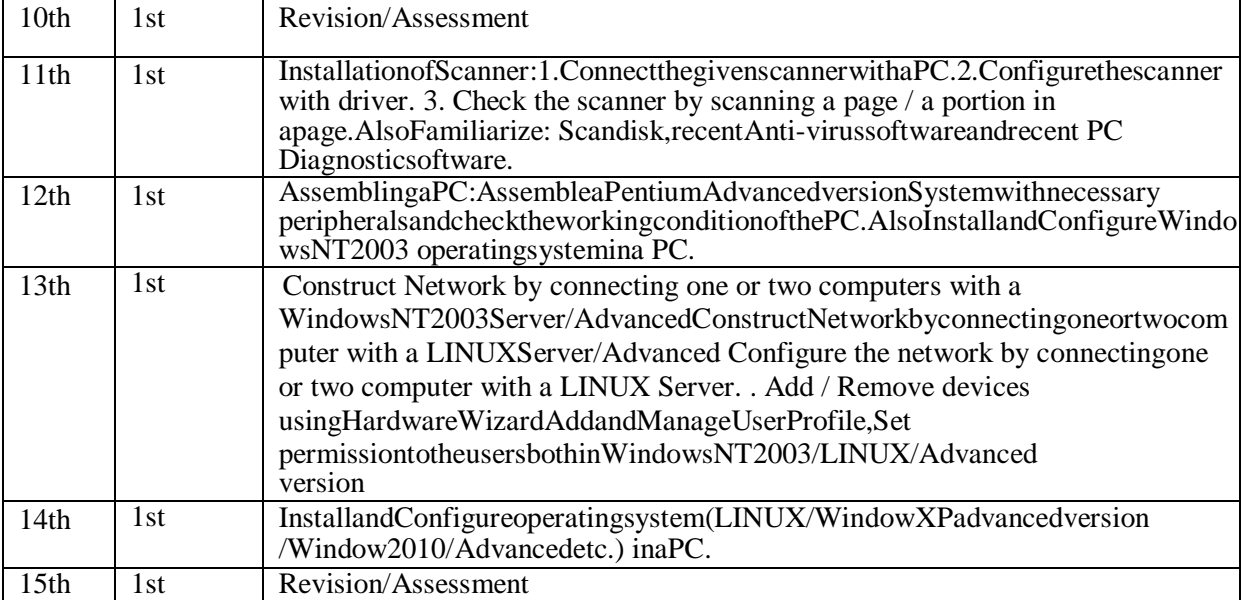